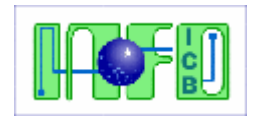

#### UNIVERSIDADE FEDERAL DO PARÁ INSTITUTO DE CIÊNCIAS BIOLÓGICAS **Laboratório de Informática**

## **PPG - Biologia de Agentes Infecciosos e Parasitários**

**Disciplina:** Introdução ao uso de "Software" livre *- IUSL*

**Carga Horária**: 30hs (15 aulas duplas)

**Número máximo de alunos por turma**: 10

**Período do curso**: I semestre de 2013 : **27/05 a 14/06/2013** (+ 1 semana para entrega de trabalhos)

**Horários de aula**: Segundas e Quartas: 08-12hs e Quintas: 10-12hs  $(30/05 =$  feriado,  $06/06 = 08-12$ hs)

**Súmula**: Noções básicas sobre Computador e sua história, Sistema Operacional Linux Ubuntu. Arquivos: Formatos e Tamanhos. Antivírus. Compressão. Edição básica de Imagens. Funções principais de programas computacionais livres e/ou gratuitos (programas de escritório: suíte LibreOffice / Apache OpenOffice: Editor de textos: Writer, Planilha de cálculos: Calc, Editor de apresentações: Impress; Compressor de arquivos; Visualizador de Imagens: Irfan View, Antivírus: CLAM, Navegador: Mozilla Firefox e uso de Internet (E-mail e WWW, com ênfase em seus serviços gratuitos).

**Avaliações**: Haverá 3 notas referentes à correção das respostas a exercícios sobre os seguintes assuntos:

A*1*: [Início,](http://www.cultura.ufpa.br/dicas/info/l-intro.htm) [E-mail,](http://www.cultura.ufpa.br/dicas/info/l-email.htm) [Computador,](http://www.cultura.ufpa.br/dicas/info/l-mic.htm) [História,](http://www.cultura.ufpa.br/dicas/info/l-his.htm) [Arquivos,](http://www.cultura.ufpa.br/dicas/info/l-arq1.htm) [Antivírus,](http://www.cultura.ufpa.br/dicas/info/l-antvir.htm) [Imagens](http://www.cultura.ufpa.br/dicas/info/l-ig.htm) - A*2*: [Internet,](http://www.cultura.ufpa.br/dicas/info/l-intern.htm) [Compactação,](http://www.cultura.ufpa.br/dicas/info/l-com.htm) [Calc](http://www.cultura.ufpa.br/dicas/info/l-calc.htm) e A*3*: [Writer,](http://www.cultura.ufpa.br/dicas/info/l-writer.htm) [Impress](http://www.cultura.ufpa.br/dicas/info/l-impres.htm) 

O conceito final será a média dessas notas. O acesso a essas listas de exercícios estão no endereço que também contém o programa do curso: <http://www.ufpa.br/dicas/info/infoplano.htm>

**Condições de aprovação**: Média mínima igual a 5, e um mínimo de 75% de presença nas aulas. (Detalhes sobre essa disciplina: estão no endereço "Informações gerais": <http://www.ufpa.br/dicas/info/l-iusl03.htm>

Referências Bibliográficas: <http://www.ufpa.br/dicas/info/l-prog.htm> e links internos

Profª. Drª Prof<sup>a</sup>. Dr<sup>a</sup> Fátima Conti **LabInfo - ICB - UFPA**<br>Tel: (091) 3201 7931 / 7552 Rua Augusto Corrêa. E-mail: fatima@ufpa.br 66075-900 - Belém - PA

Rua Augusto Corrêa, 1 - Campus do Guamá

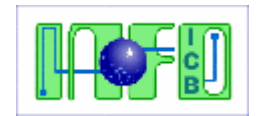

### UNIVERSIDADE FEDERAL DO PARÁ INSTITUTO DE CIÊNCIAS BIOLÓGICAS **Laboratório de Informática**

# **Programa e planejamento - 2013**

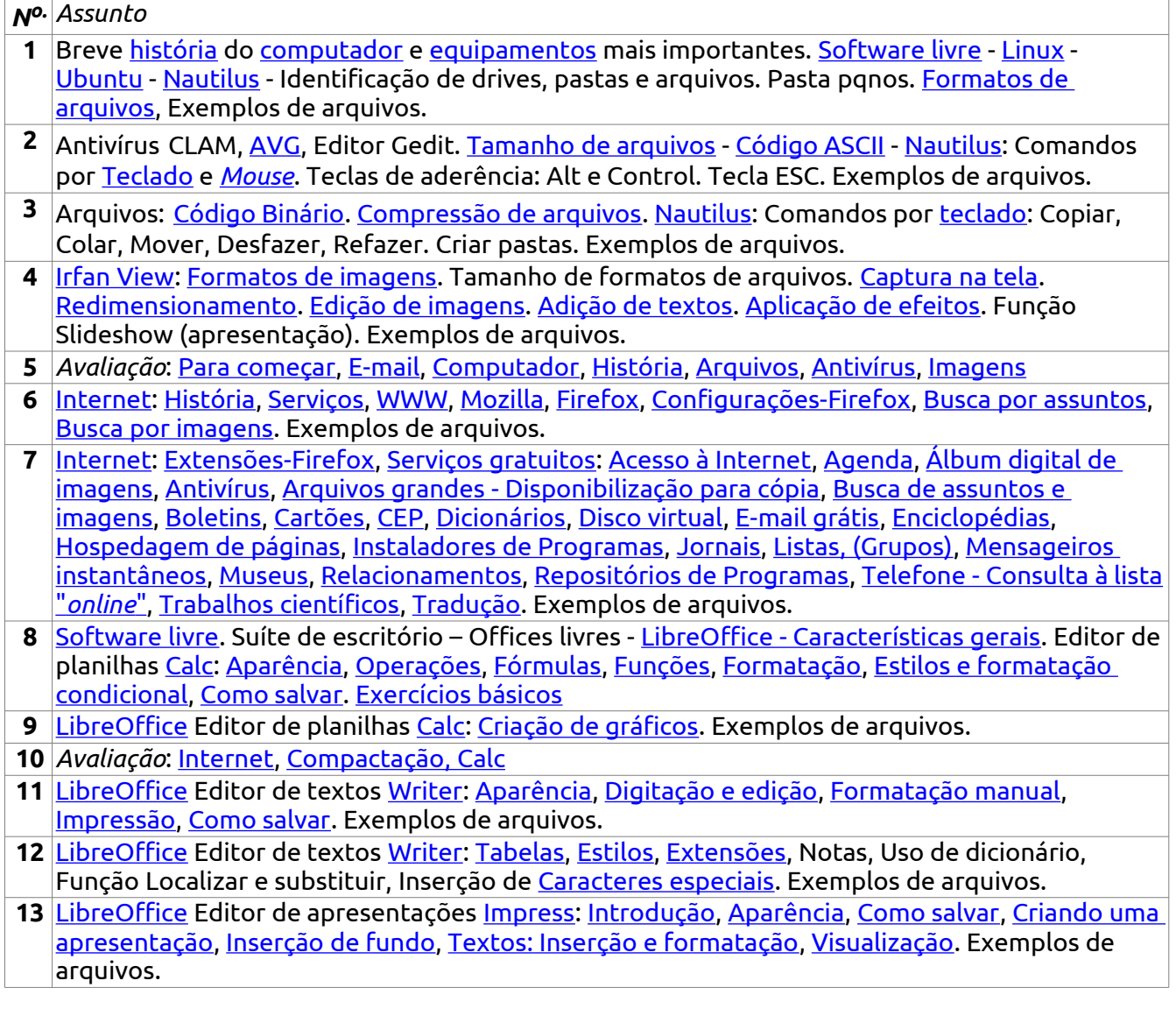

Tel: (091) 3201 7931 / 7552 Rua Augusto Corrêa, 1 - Campus do Guamá

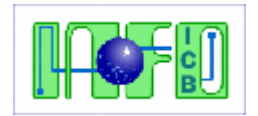

### UNIVERSIDADE FEDERAL DO PARÁ INSTITUTO DE CIÊNCIAS BIOLÓGICAS **Laboratório de Informática**

 [LibreOffice](http://cultura.ufpa.br/dicas/open/oo-defi.htm) Editor de apresentações [Impress:](http://cultura.ufpa.br/dicas/open/imp-ind.htm) [Imagens e sons: Introdução,](http://cultura.ufpa.br/dicas/open/imp-arq.htm) [Inserção de figuras,](http://cultura.ufpa.br/dicas/open/imp-fig.htm)  [setas e conectores,](http://cultura.ufpa.br/dicas/open/imp-fig.htm) [Efeitos animados,](http://cultura.ufpa.br/dicas/open/imp-efan.htm) [Configurar a apresentação,](http://cultura.ufpa.br/dicas/open/imp-apre.htm) [Visualização,](http://cultura.ufpa.br/dicas/open/imp-vis.htm) Exemplos de arquivos.

*Avaliação*: [Writer,](http://www.cultura.ufpa.br/dicas/info/l-writer.htm) [Impress](http://www.cultura.ufpa.br/dicas/info/l-impres.htm)

# **27/05 a 14/06/2013, sendo** Segundas e Quartas: 08-12hs e Quintas: 10-12hs

# **Aulas**

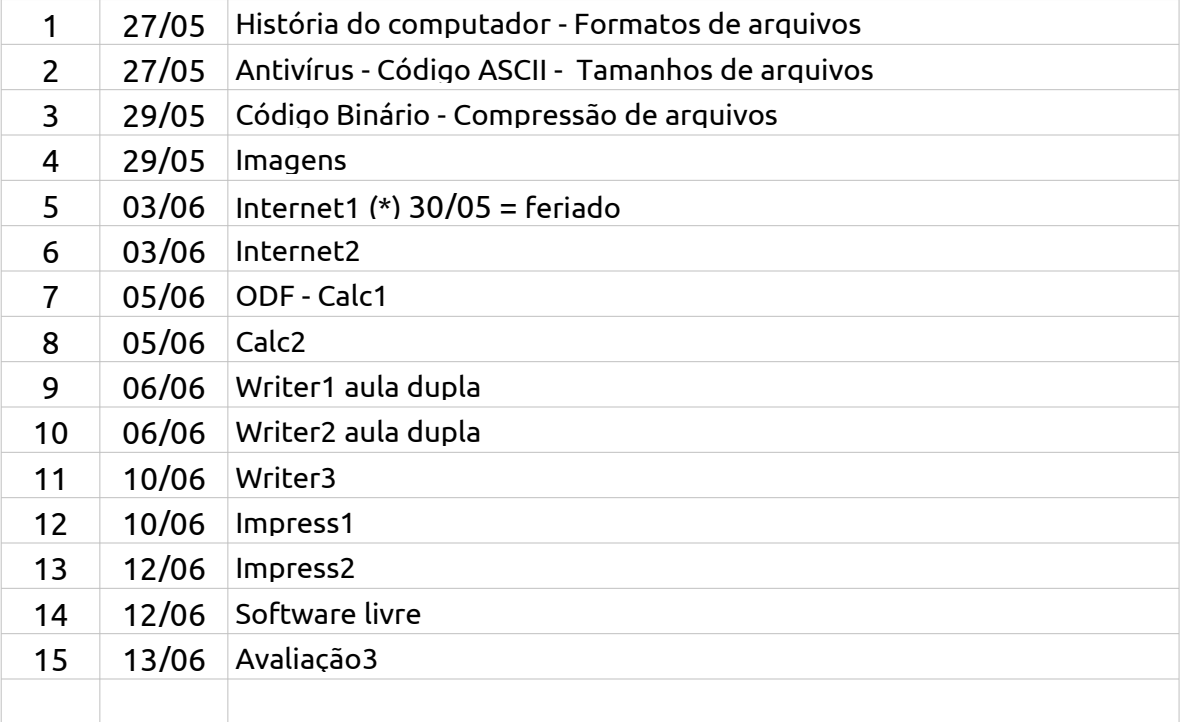

Profª. Drª Prof<sup>a</sup>. Dr<sup>a</sup> Fátima Conti LabInfo - ICB - UFPA<br>Tel: (091) 3201 7931 / 7552 Rua Augusto Corrêa. E-mail: fatima@ufpa.br 66075-900 - Belém - PA

Rua Augusto Corrêa, 1 - Campus do Guamá